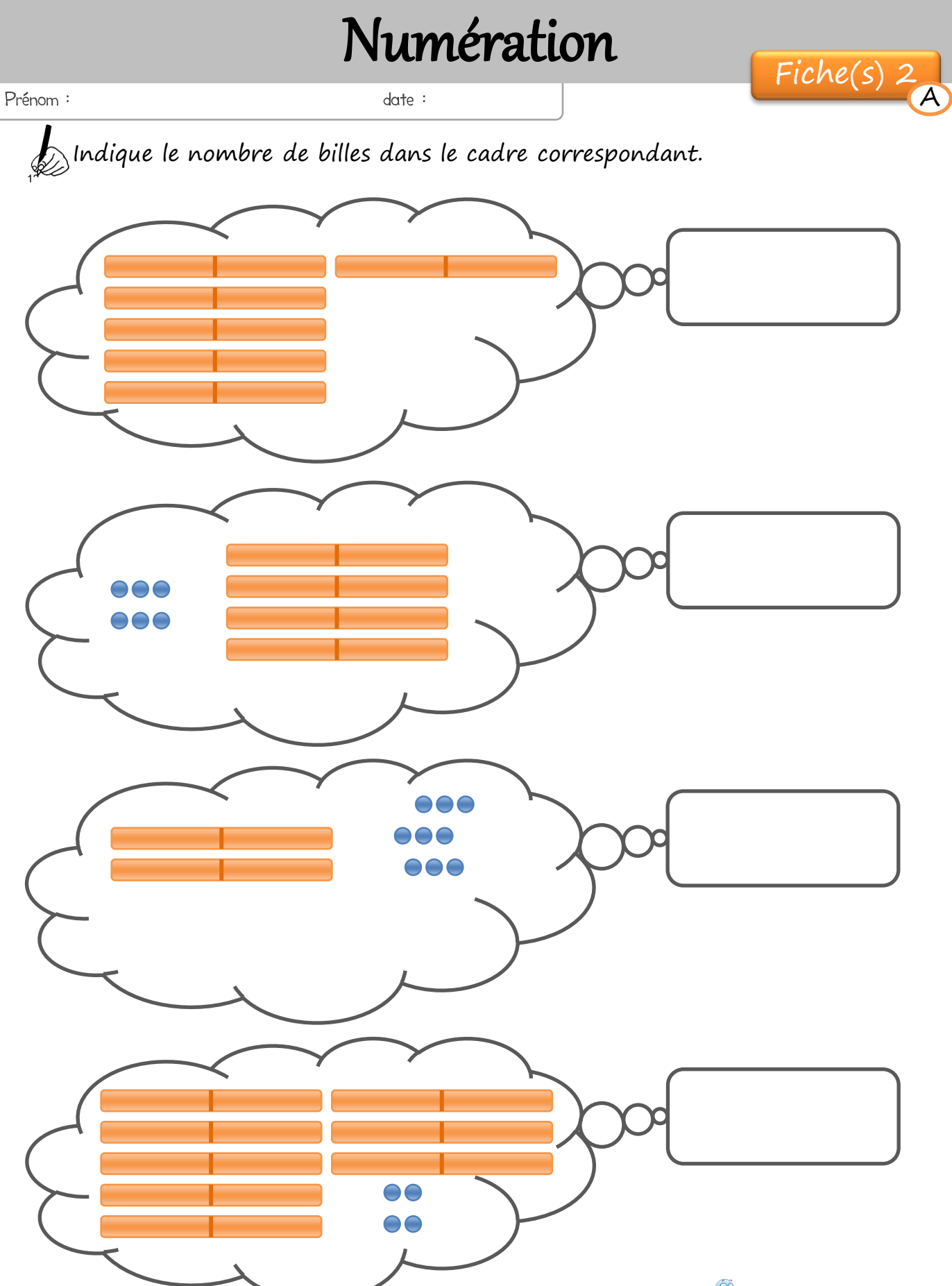

## Numération  $date:$

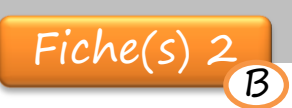

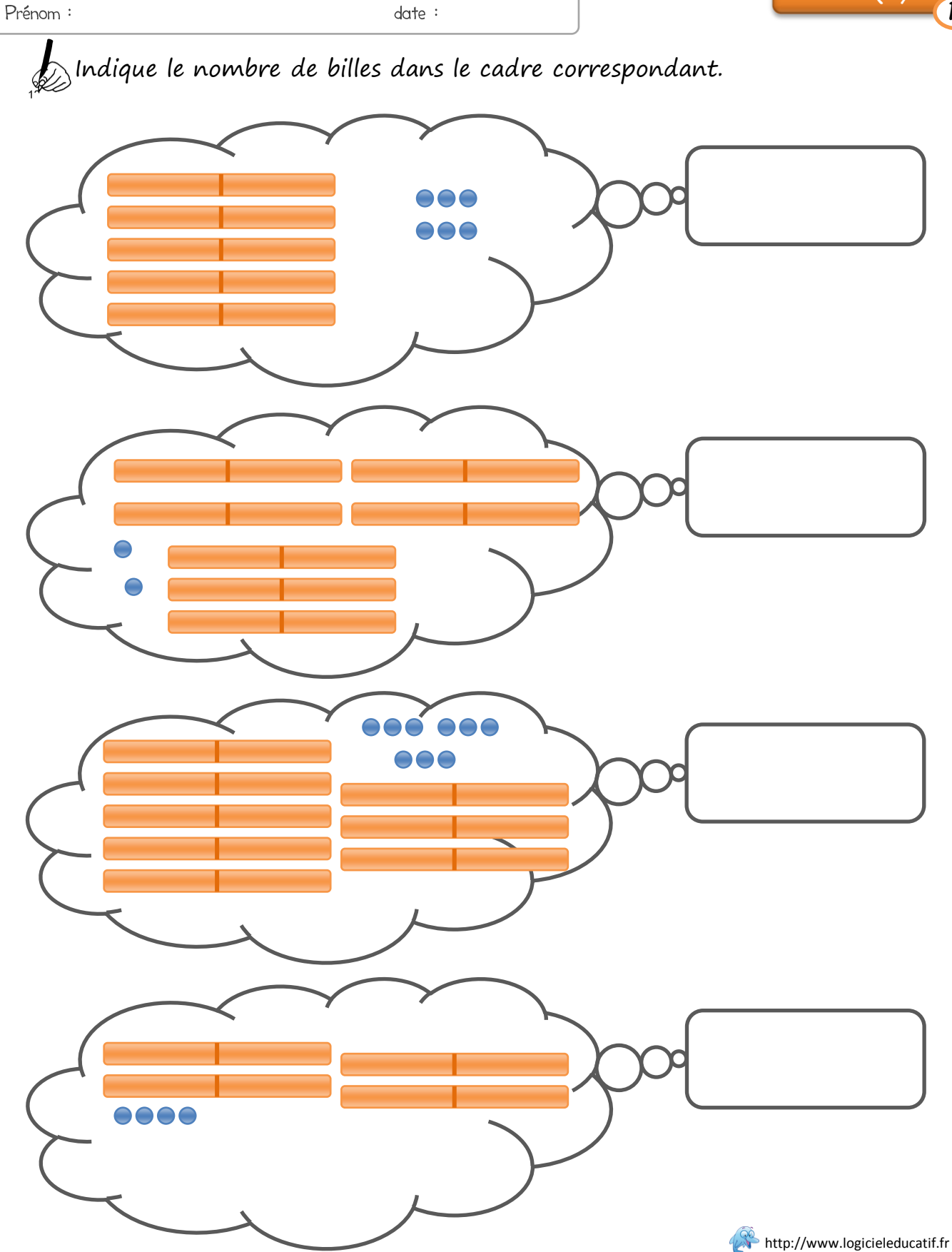

## Numération

 $date:$ 

Prénom :

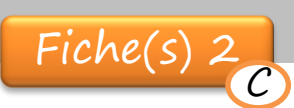

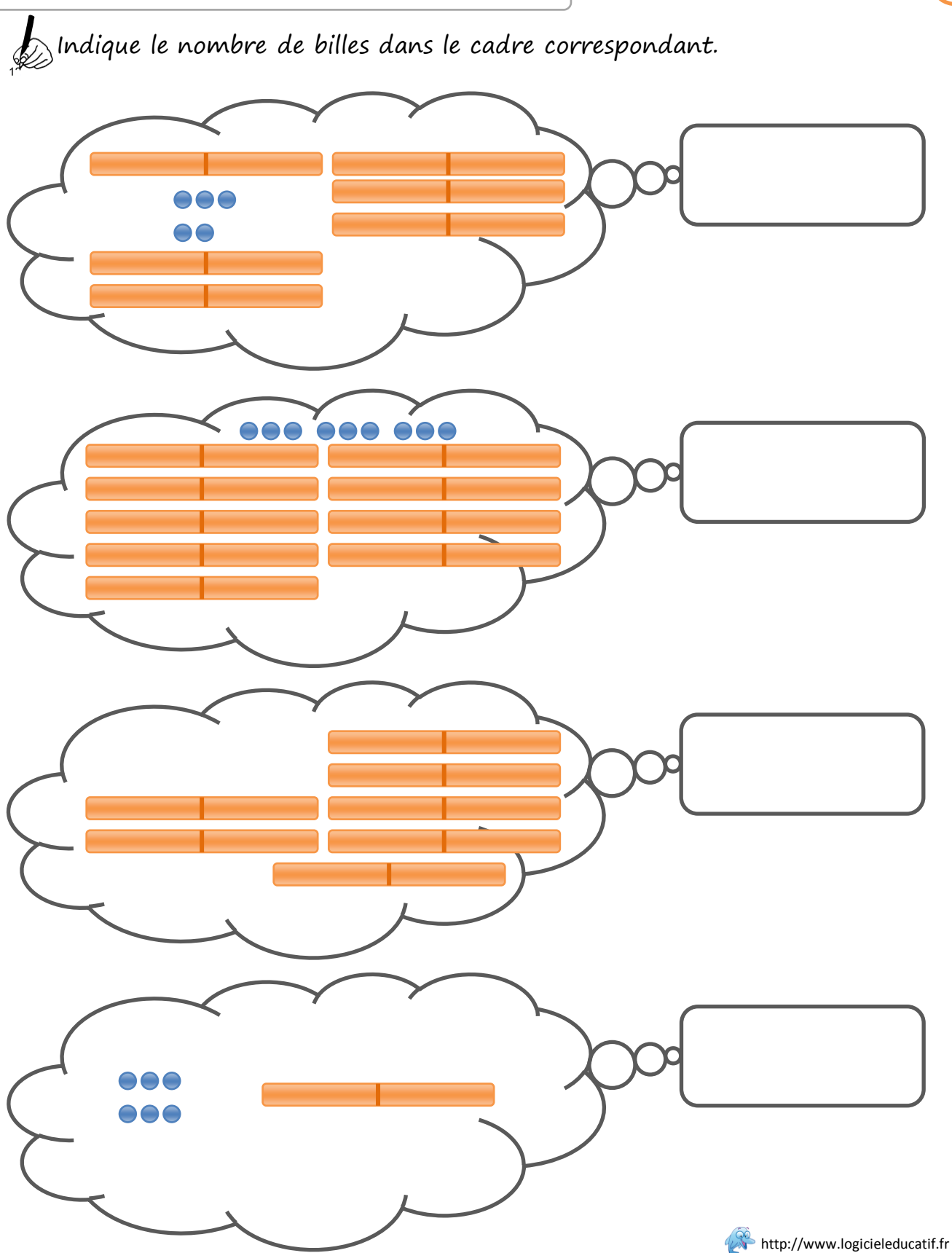

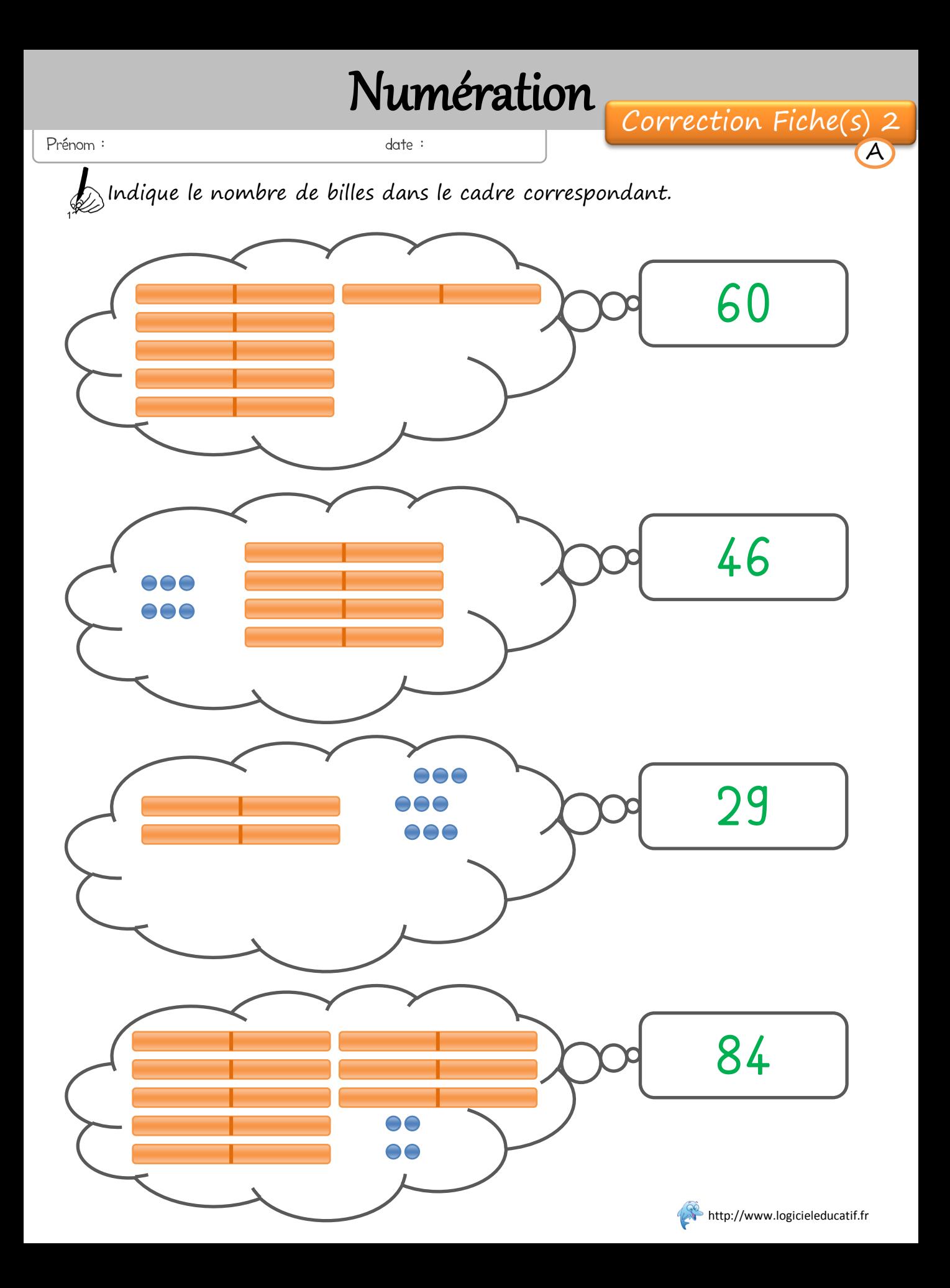

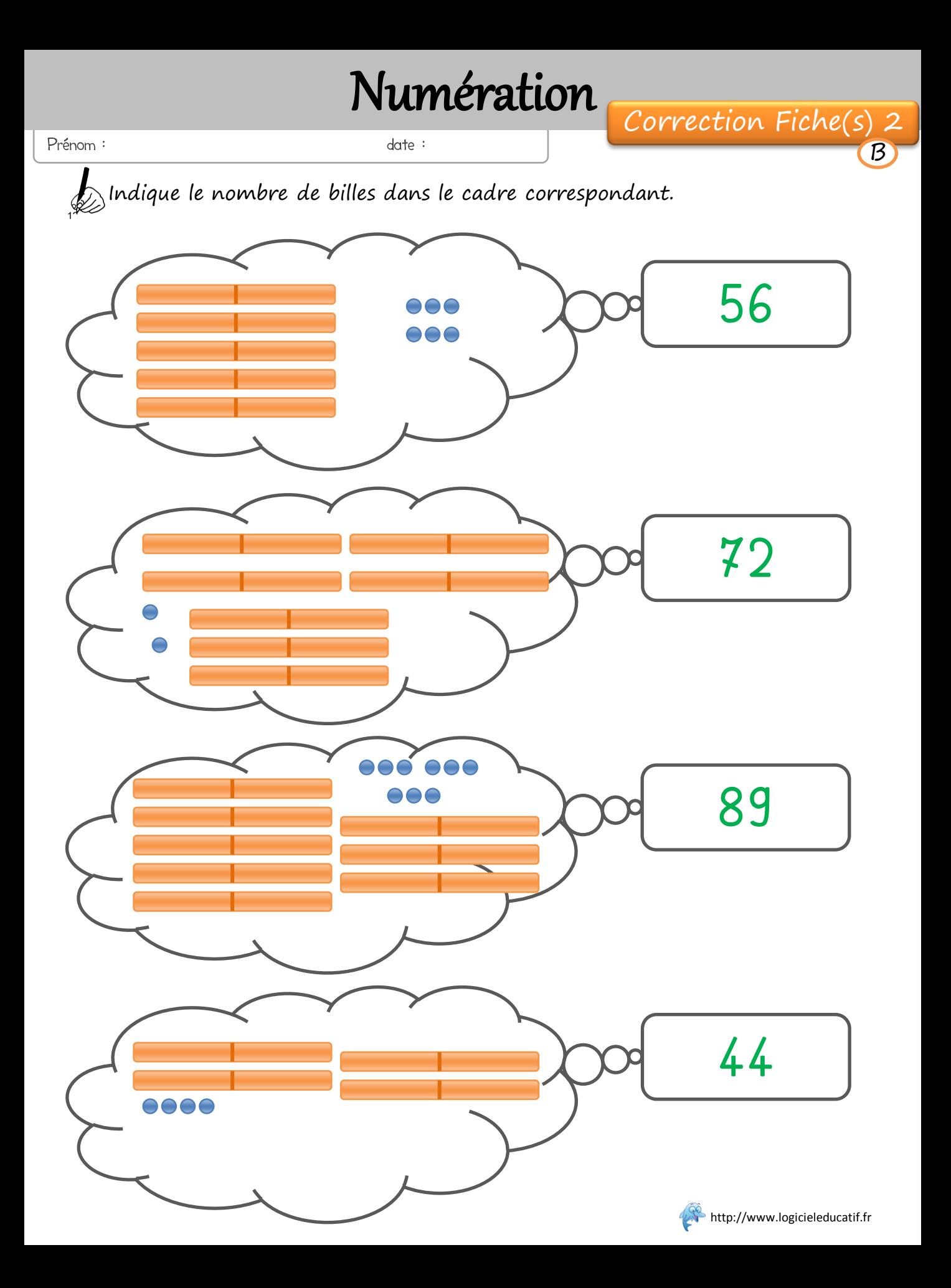

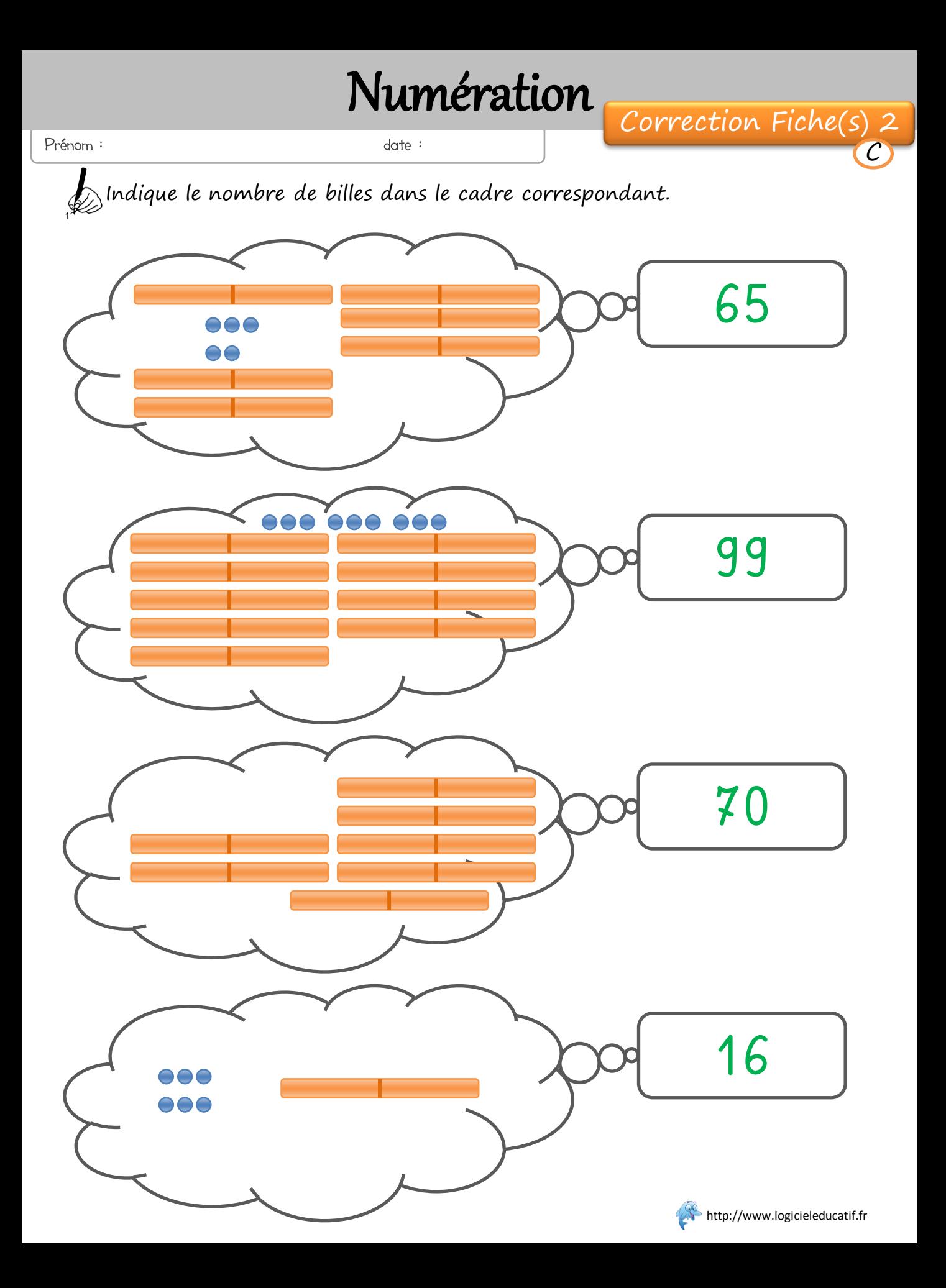